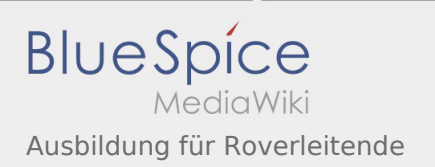

# Inhaltsverzeichnis

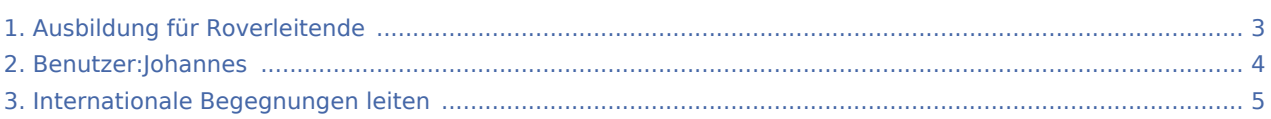

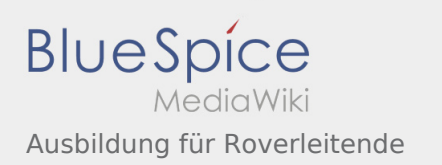

#### Ausbildung für Roverleitende

#### **[Version vom 7. Juni 2020, 21:30 Uhr](#page-2-0) ([Quelltext](#page-2-0)  [Aktuelle Version vom 2. August 2020, 22:40](#page-2-0)  [anzeigen\)](#page-2-0)** [Johannes](#page-3-0) [\(Diskussion](https://wiki.rover.de/index.php?title=Benutzer_Diskussion:Johannes&action=view) | [Beiträge](https://wiki.rover.de/index.php/Spezial:Beitr%C3%A4ge/Johannes)) ([Markierung:](https://wiki.rover.de/index.php/Spezial:Markierungen) [Visuelle Bearbeitung\)](https://wiki.rover.de/index.php?title=Rover-Wiki:VisualEditor&action=view) [← Zum vorherigen Versionsunterschied](#page-2-0)

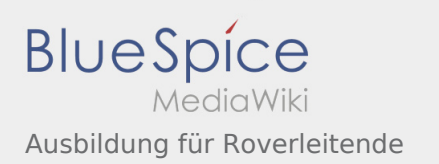

# <span id="page-2-0"></span>Ausbildung für Roverleitende: Unterschied zwischen den Versionen

**[Version vom 7. Juni 2020, 21:30 Uhr](#page-2-0) ([Quelltext](#page-2-0)  [Aktuelle Version vom 2. August 2020, 22:40](#page-2-0)  [anzeigen\)](#page-2-0)** [Johannes](#page-3-0) [\(Diskussion](https://wiki.rover.de/index.php?title=Benutzer_Diskussion:Johannes&action=view) | [Beiträge](https://wiki.rover.de/index.php/Spezial:Beitr%C3%A4ge/Johannes)) ([Markierung:](https://wiki.rover.de/index.php/Spezial:Markierungen) [Visuelle Bearbeitung\)](https://wiki.rover.de/index.php?title=Rover-Wiki:VisualEditor&action=view) [← Zum vorherigen Versionsunterschied](#page-2-0)

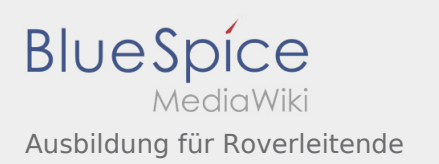

# <span id="page-3-0"></span>Ausbildung für Roverleitende: Unterschied zwischen den Versionen

**[Version vom 7. Juni 2020, 21:30 Uhr](#page-2-0) ([Quelltext](#page-2-0)  [Aktuelle Version vom 2. August 2020, 22:40](#page-2-0)  [anzeigen\)](#page-2-0)** [Johannes](#page-3-0) [\(Diskussion](https://wiki.rover.de/index.php?title=Benutzer_Diskussion:Johannes&action=view) | [Beiträge](https://wiki.rover.de/index.php/Spezial:Beitr%C3%A4ge/Johannes)) ([Markierung:](https://wiki.rover.de/index.php/Spezial:Markierungen) [Visuelle Bearbeitung\)](https://wiki.rover.de/index.php?title=Rover-Wiki:VisualEditor&action=view) [← Zum vorherigen Versionsunterschied](#page-2-0)

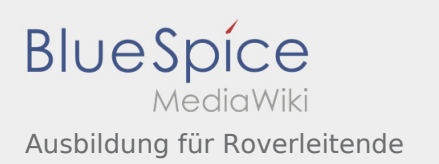

# <span id="page-4-0"></span>Ausbildung für Roverleitende: Unterschied zwischen den Versionen

**[Version vom 7. Juni 2020, 21:30 Uhr](#page-2-0) ([Quelltext](#page-2-0)  [Aktuelle Version vom 2. August 2020, 22:40](#page-2-0)  [anzeigen\)](#page-2-0)** [Johannes](#page-3-0) [\(Diskussion](https://wiki.rover.de/index.php?title=Benutzer_Diskussion:Johannes&action=view) | [Beiträge](https://wiki.rover.de/index.php/Spezial:Beitr%C3%A4ge/Johannes)) ([Markierung:](https://wiki.rover.de/index.php/Spezial:Markierungen) [Visuelle Bearbeitung\)](https://wiki.rover.de/index.php?title=Rover-Wiki:VisualEditor&action=view) [← Zum vorherigen Versionsunterschied](#page-2-0)